## ハロートレーニング ~急がば学べ~

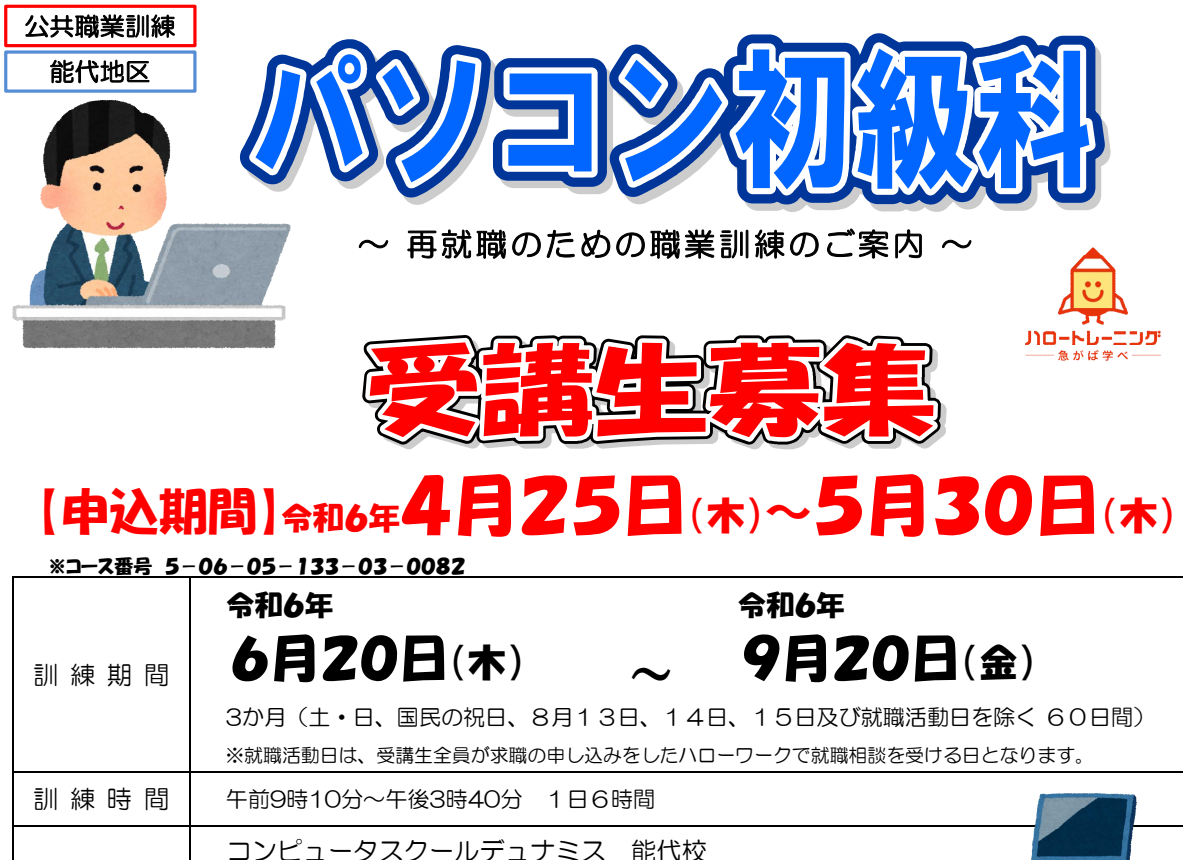

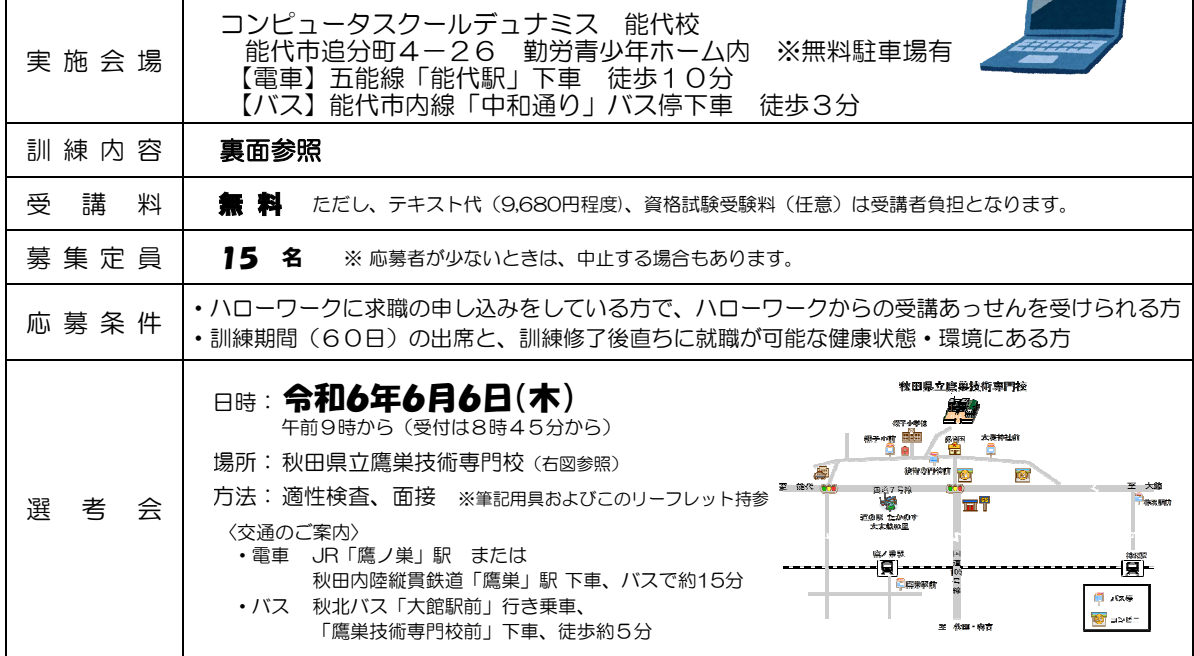

受講希望の方は住所を管轄するハローワークにお申し込みください

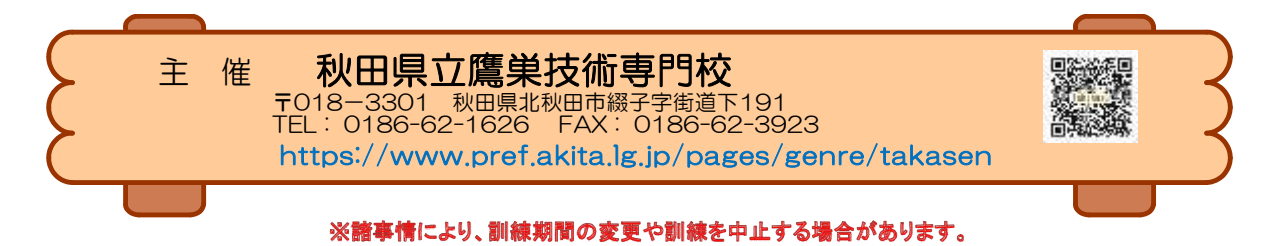

## パソコン初級科 カリキュラム

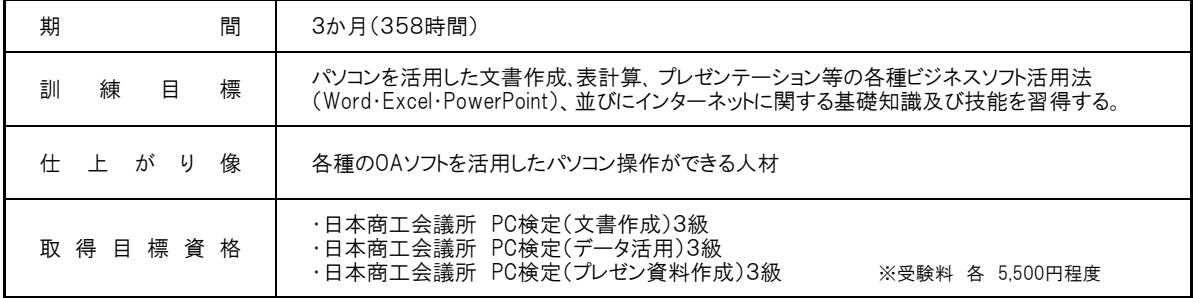

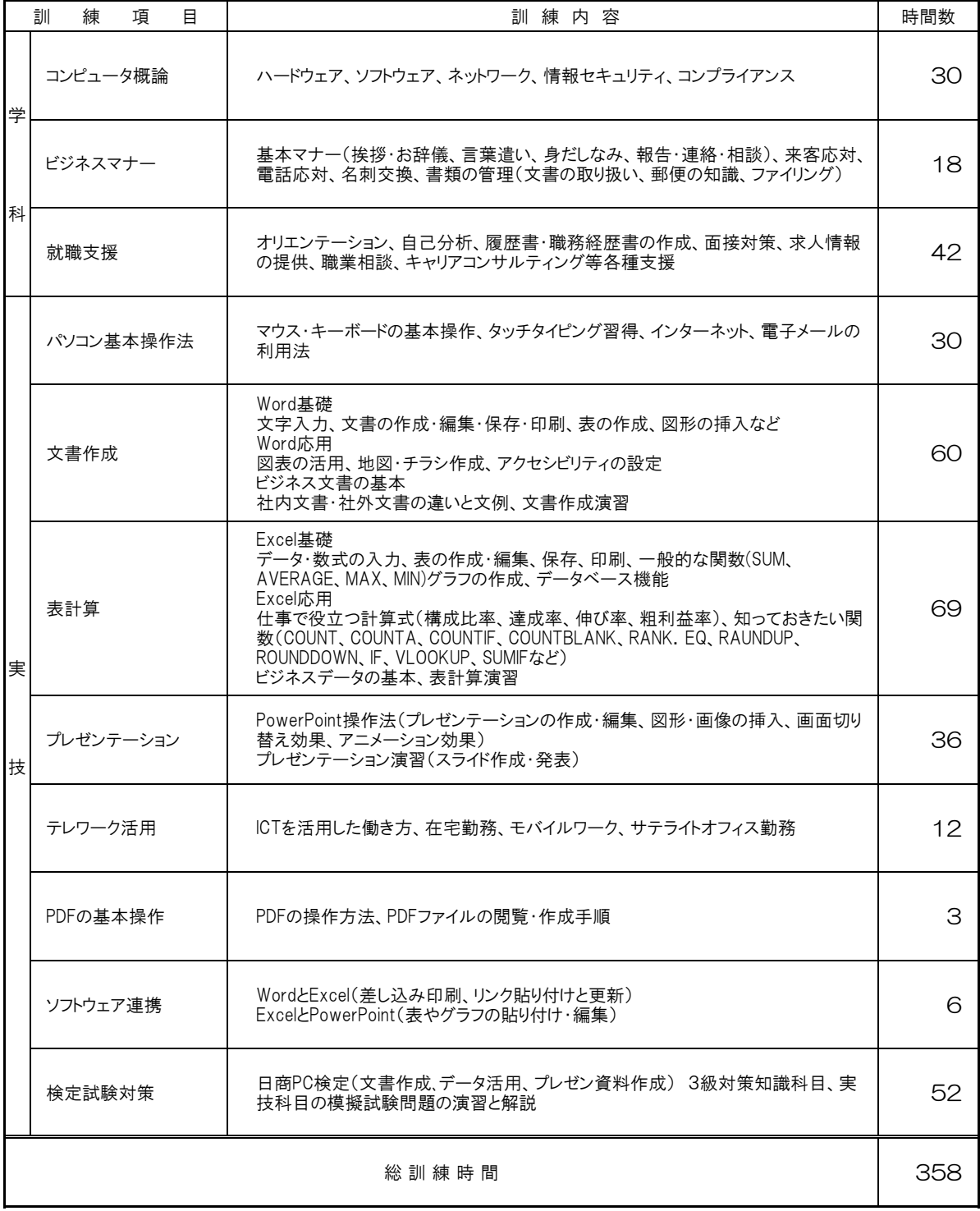

※諸事情により、訓練期間の変更や訓練を中止する場合があります。また、カリキュラムの時間等は変更になる場合があります。